# **Configure Dial Blast on Cisco Meeting Manager**

#### **Contents**

Introduction

**Prerequisites** 

Requirements

**Components Used** 

**Configure** 

**Workflow** 

**Configurations** 

**Verify** 

**Troubleshoot** 

#### Introduction

This document describes how to configure the dial blast feature that enables a User to dial out to multiple meeting participants from a Space.

# **Prerequisites**

### Requirements

Cisco recommends that you have knowledge of these topics:

- Cisco Meeting Server (CMS)
- Cisco Meeting Manager (CMM)

## **Components Used**

This document is not restricted to specific software and hardware versions.

The information in this document was created from the devices in a specific lab environment. All of the devices used in this document started with a cleared (default) configuration. If your network is live, ensure that you understand the potential impact of any command.

# Configure

#### Workflow

A Space is enabled for dial blast A space owner or a guest dials into blast dial enabled space.

Space dials out to multiple participants at once. Broadcast calls are made to all Endpoint

addresses which are added under the Blast Dial configuration page.

Supports only SIP dial-out (use an interworking gateway to interwork into SIP > H323, like VCS/Expressway).

#### **Configurations**

Navigate to Settings > Blast dial monitoring and select Primary.

**Note**: If you have multiple CMMs in your environment, select your primary CMM to initiate a Dial blast outbound calls. If for some reason, primary CMM is down, and Secondary CMM has to be used to blast dial-out calls, select secondly. In this example, there is 1 CMM in the lab, so make this primary CMM dial out.

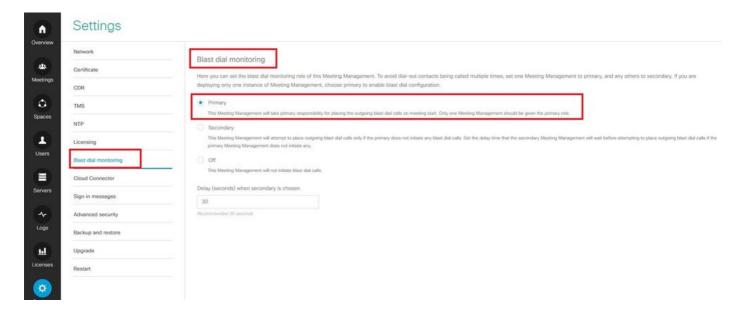

Now, since Blast dial has been enabled, select the CMS cluster (if you have added multiple clusters on 1 CMM) and space from where you want to initiate blast dial.

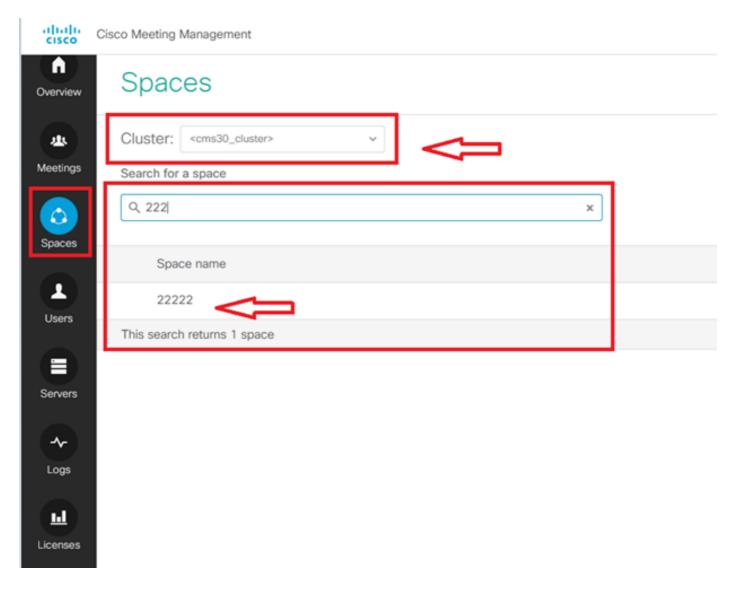

Click on Space name and enable the space for blast dial. Now you have allowed blast dial for a space as shown in the image.

Note: This configuration enables a broadcast dial-out from a chosen Space.

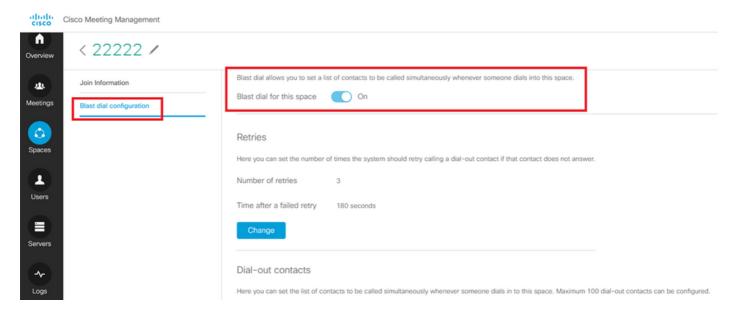

Add Sip address/URL to be dialled out from Space 22222. Click on Add contact.

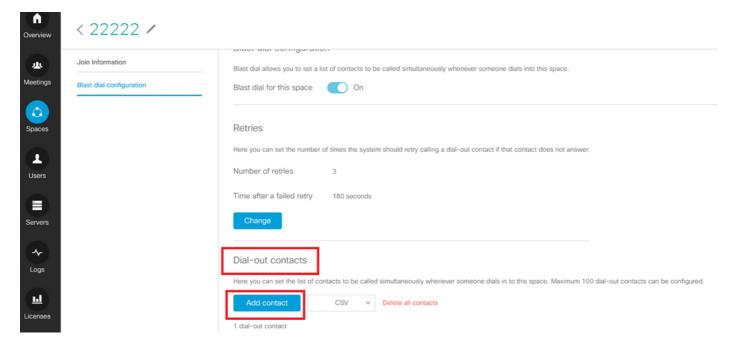

Add contact as shown in the image.

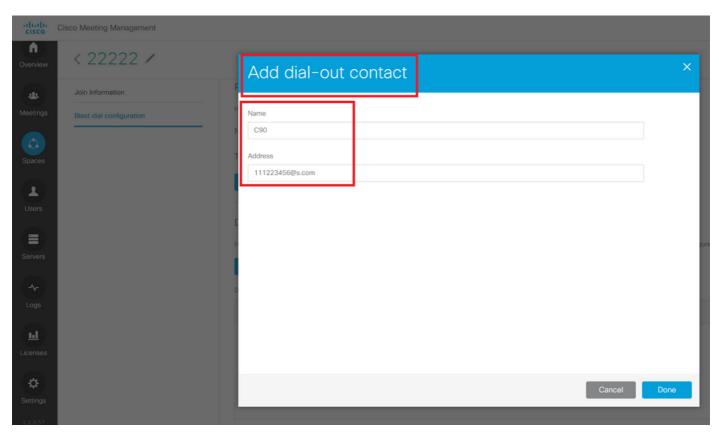

You can add as many as 100 contacts. 100 Endpoints are dialled out as soon as 1 participant dials into this space. Blast dial is initiated only when space gets activated when some user/sip device calls into this space.

Here you can set the list of contacts to be called simultaneously whenever someone dials into this space. A maximum of 100 dial-out contacts can be configured.

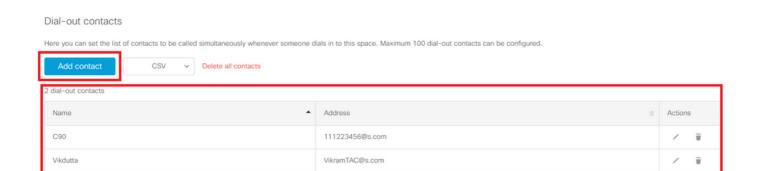

Another essential configuration for blast dial is Outbound rules. Ensure that the outbound rule is configured correctly to route the call from CMS to the next hop (call control). Calls can fail if outbound rules are missing or incorrectly configured.

For this lab, outbound rules are configured to route the domain s.com to call control 10.106.80.57 (Expressway).

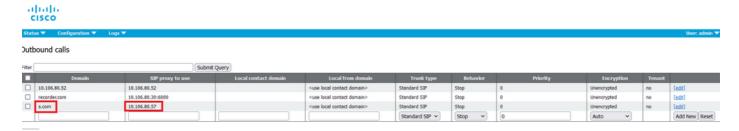

# Verify

Use this section in order to confirm that your configuration works properly.

In order to test the blast dial, initiate a webrtc call to space 22222. CMS dials out to add contacts under the dial blast space page on CMM.

| 19:49:10.696 | Info                                                                                                    | call 210: configured - API call leg cceaabdd-4fd7-43c5-85cc-e35a0425e2e2                                                                                                    |
|--------------|----------------------------------------------------------------------------------------------------|----------------------------------------------------------------------------------------------------|
| 19:49:10.696 | Info                                                                                                    | call 210: setting up combined RTP session for DTLS (combined media and control)                                                                                                    |
| 19:49:10.860 | Info                                                                                                    | participant "guest1075392600" joined space 87103471-1b6d-41e7-85b0-8ac17eadc6cb (22222)                                                                                                    |
| 19:49:10.860 | Info                                                                                                    | participant "guest1075392600" (cceaabdd-4fd7-43c5-85cc-e35a0425e2e2) joined conference 6671e198-2384-4b4b-9e36-1d712ec1c9c0 via WB3                                                                                                    |
| 19:49:10.871 | Info                                                                                                    | call 210: starting DTLS combined media negotiation (as initiator)                                                                                                    |
| 19:49:12.243 | Info                                                                                                    | call 210: completed DTLS combined media negotiation                                                                                                    |
| 19:49:20.944 | Info                                                                                                    | API call leg ccf134f7-1801-4e8a-a824-c7823b3244c3 in call 6671e198-2384-4b4b-9e36-1d712ec1c9c0 (API call ffb3c0ee-cdc6-4d05-9929-9e68a586be7f)                                                                                                    |
| 19:49:20.944 | Info                                                                                                    | 10.106.80.60: API user "admin" created new participant ccf134f7-1801-4e8a-a824-c7823b3244c3, call ffb3c0ee-cdc6-4d05-9929-9e68a586be7f                                                                                                    |
| 19:49:20.944 | Info                                                                                                    | call 211: outgoing SIP call to "111223456@s.com" from space "22222"                                                                                                    |
| 19:49:20.945 | Info                                                                                                    | call 211: configured - API call leg ccf134f7-1801-4e8a-a824-c7823b3244c3 with SIP call ID "23a266c3-86b9-4c7c-ba4e-50767cba0719"                                                                                                    |
| 19:49:20.947 | Info                                                                                                    | call 211: setting up UDT RTP session for DTLS (combined media and control)                                                                                                    |
| 19:49:21.168 | Info                                                                                                    | API call leg e5759c3b-81e0-4fe8-8f50-fb53c1bd8a80 in call 6671e198-2384-4b4b-9e36-1d712ec1c9c0 (API call ffb3c0ee-cdc6-4d05-9929-9e68a586be7f)                                                                                                    |
| 19:49:21.168 | Info                                                                                                    | 10.106.80.60: API user "admin" created new participant e5759c3b-81e0-4fe8-8f50-fb53c1bd8a80, call ffb3c0ee-cdc6-4d05-9929-9e68a586be7f                                                                                                    |
| 19:49:21.168 | Info                                                                                                    | call 212: outgoing SIP call to "VikramTAC@s.com" from space "22222"                                                                                                    |
| 19:49:21.169 | Info                                                                                                    | call 212: configured - API call leg e5759c3b-81e0-4fe8-8f50-fb53c1bd8a80 with SIP call ID "8698875e-c551-416f-b1ee-be415b3ba515"                                                                                                    |
| 19:49:21.170 | Info                                                                                                    | call 212: setting up UDT RTP session for DTLS (combined media and control)                                                                                                    |
| 19:49:21.190 | Info                                                                                                    | call 211: SIP call ringing                                                                                                    |
| 19:49:21.190 | Info                                                                                                    | participant "111223456@s.com" joined space 87103471-1b6d-41e7-85b0-8ac17eadc6cb (22222)                                                                                                    |
| 19:49:21.190 | Info                                                                                                    | participant "111223456@s.com" (ccf134f7-1801-4e8a-a824-c7823b3244c3) joined conference 6671e198-2384-4b4b-9e36-1d712ec1c9c0 via SIP                                                                                                    |
| 19:49:21.227 | Info                                                                                                    | call 212: SIP call ringing                                                                                                    |
| 19:49:21.228 | Info                                                                                                    | participant "VikramTAC@s.com" joined space 87103471-1b6d-41e7-85b0-8ac17eadc6cb (22222)                                                                                                    |
| 19:49:21.228 | Info                                                                                                    | participant "VikramTAC@s.com" (e5759c3b-81e0-4fe8-8f50-fb53c1bd8a80) joined conference 6671e198-2384-4b4b-9e36-1d712ec1c9c0 via SIP                                                                                                    |
| 19:49:28.710 | Info                                                                                                    | conference "22222": unencrypted call legs now present                                                                                                    |
| 19:49:33.411 | Info                                                                                                    | call 212: starting DTLS UDT media negotiation (with far end as initiator)                                                                                                    |
|              | 19:49:10.696 19:49:10.860 19:49:10.860 19:49:10.871 19:49:12.243 19:49:20.944 19:49:20.944 19:49:20.945 19:49:20.947 19:49:21.168 19:49:21.168 19:49:21.169 19:49:21.190 19:49:21.190 19:49:21.227 19:49:21.228 19:49:21.228 | 19:49:10.696 Info 19:49:10.860 Info 19:49:10.860 Info 19:49:10.871 Info 19:49:12.243 Info 19:49:20.944 Info 19:49:20.944 Info 19:49:20.945 Info 19:49:20.945 Info 19:49:21.168 Info 19:49:21.168 Info 19:49:21.169 Info 19:49:21.169 Info 19:49:21.190 Info 19:49:21.190 Info 19:49:21.190 Info 19:49:21.190 Info 19:49:21.190 Info 19:49:21.190 Info 19:49:21.190 Info 19:49:21.227 Info 19:49:21.228 Info 19:49:22.28 Info 19:49:22.28 Info |

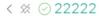

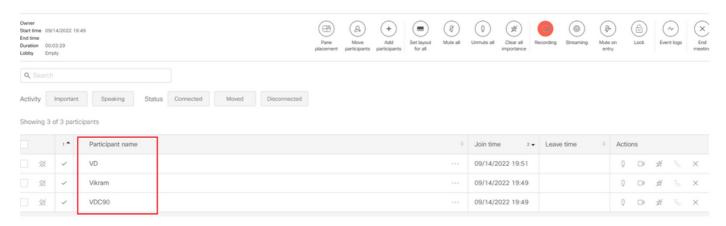

# **Troubleshoot**

There is currently no specific troubleshooting information available for this configuration.